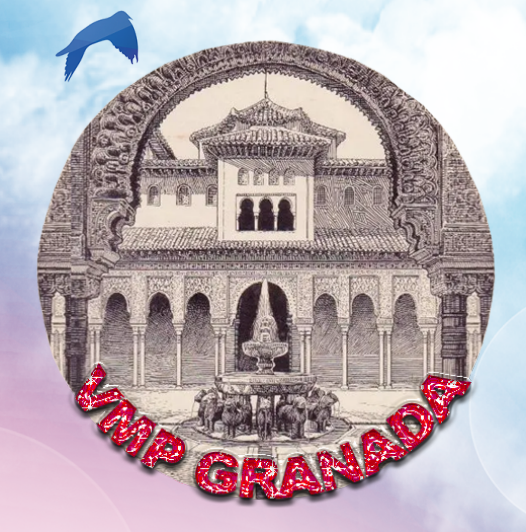

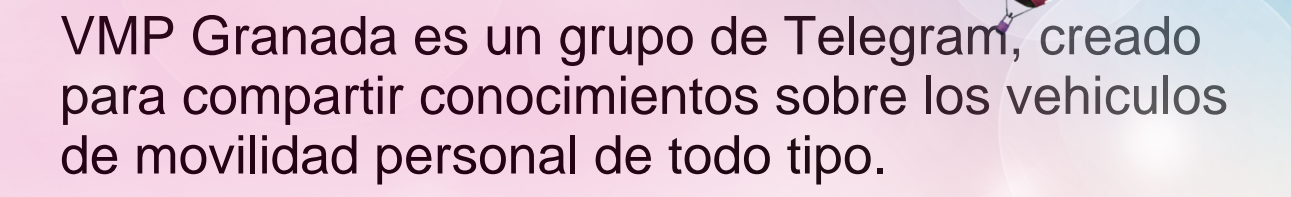

La informacion que compartimos esta formada por manuales que se van creando segun las necesidades y el tiempo disponible, completando junto a enlaces y videos un material de utilidad para conocer, reparar o mejorar nuestro vehiculo.

Al ser los vehiculos mas comunes los de Xiaomi, posiblemente la mayor parte de la informacion que disponemos sea de esos vehiculos en lo relacionado a mecanica, pero comparten reglamentacion y mejoras, ya que son comunes para todos los VMP.

La reunion de toda esa informacion se encuentra en un Bot de ayuda dentro de Telegram donde esta reunido y organizado todo el material que este grupo maneja, es util tener al Bot agregado a nuestros contactos de Telegram, pues en el podemos consultar lo que sea necesario sin necesidad de entrar en ningun lugar mas.

Por supuesto tener el apoyo de un grupo es en muchos casos necesarios pues no todos los manuales solucionan el problema que se necesita y consultarlo con otras personas que estan en el tema agiliza la solucion.

El Grupo tiene un enlace al final de este manual, y el Bot hay que agregarlo desde Telegram y su alias es @VMPGranada\_bot

## JE ES UN BOT Y COMO UTILIZARLO

Los bots, son una funcionalidad de Telegram, que nos permite tener una especie de archivo interactivo con nosotros o en un grupo donde este ese bot, hay bot para todo y de todas las configuraciones.

Este en concreto es un Bot de ayuda para la bicicleta QiCycle de Xiaomi, y se compone de comandos o carpetas, en el idioma informático, con un contenido distinto en cada comando.

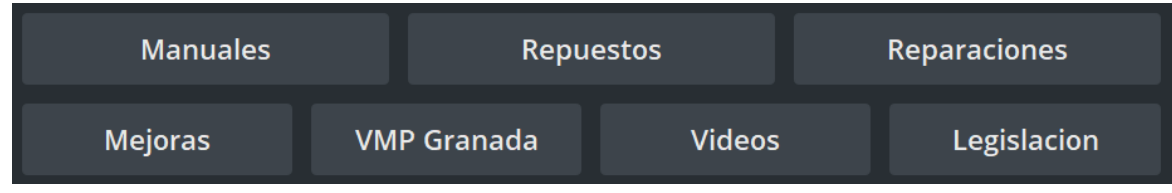

Los comandos llevan el nombre indicativo de su contenido, y en cada comando podemos encontrar otros comandos o directamente un contenido concreto.

Podemos acceder a todos los Manuales desde el comando Manuales, pero también algunos de ellos están en un comando mas concreto, por si nuestra búsqueda va relacionada con un determinado tema.

Si queremos reparar la bicicleta, mejorarla o tener una bateria externa, iríamos directamente a los comandos que tratan de ese tema.

Nunca esta de mas pasarse de vez en cuando por el comando Manuales, pues como he dicho contiene todos los manuales, y como este bot no deja de crecer, es el lugar mas fácil para encontrar esos nuevos manuales.

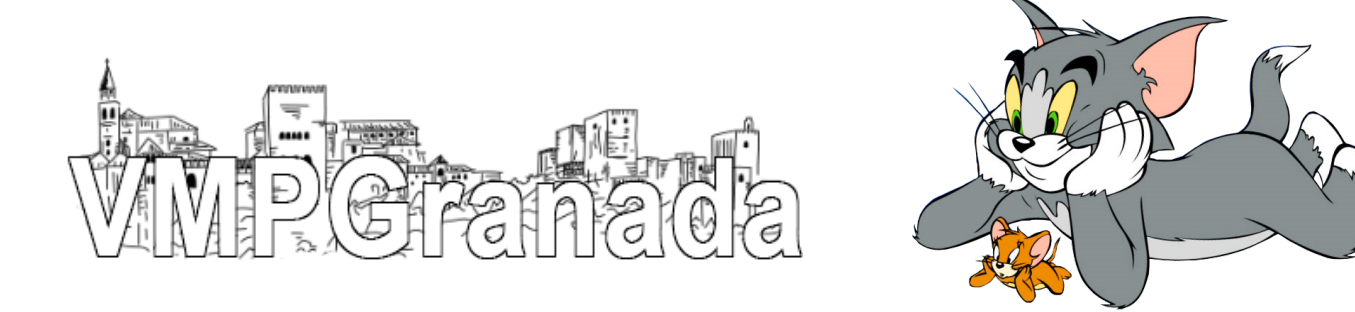

Navegar por ellos es la forma mas fácil de entender su funcionamiento, pero creo que no esta de mas explicar someramente que contiene cada uno de los comandos a día de hoy.

Digo esto porque un bot no es algo rígido en su estructura, se puede añadir o quitar contenido dependiendo de las necesidades o simplemente qusto de sus administradores.

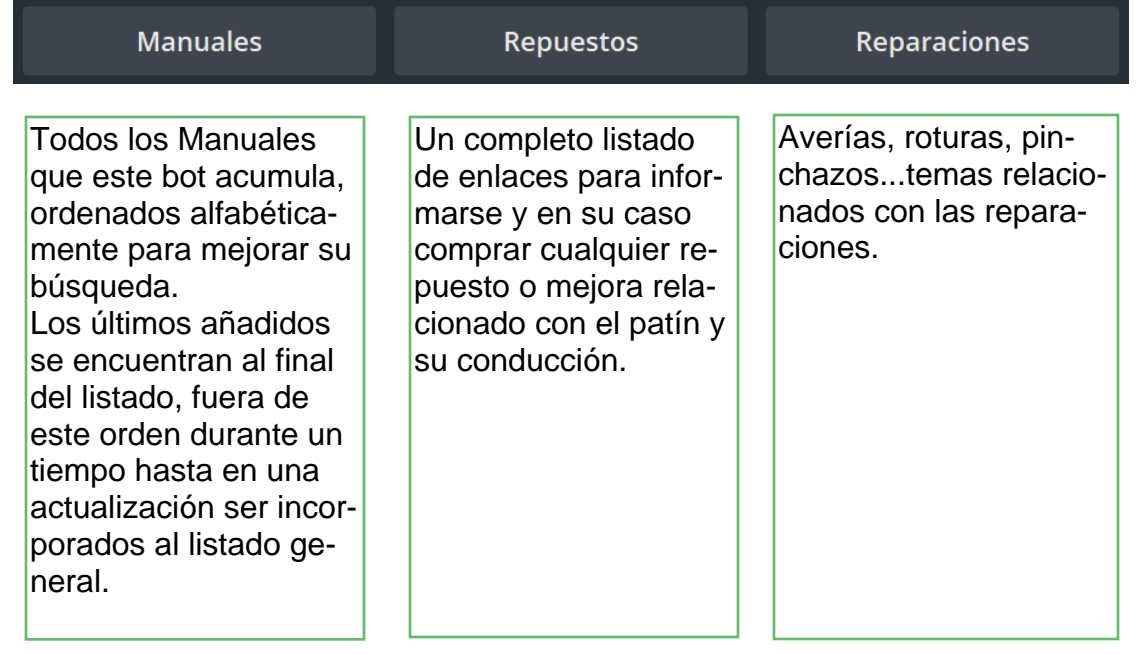

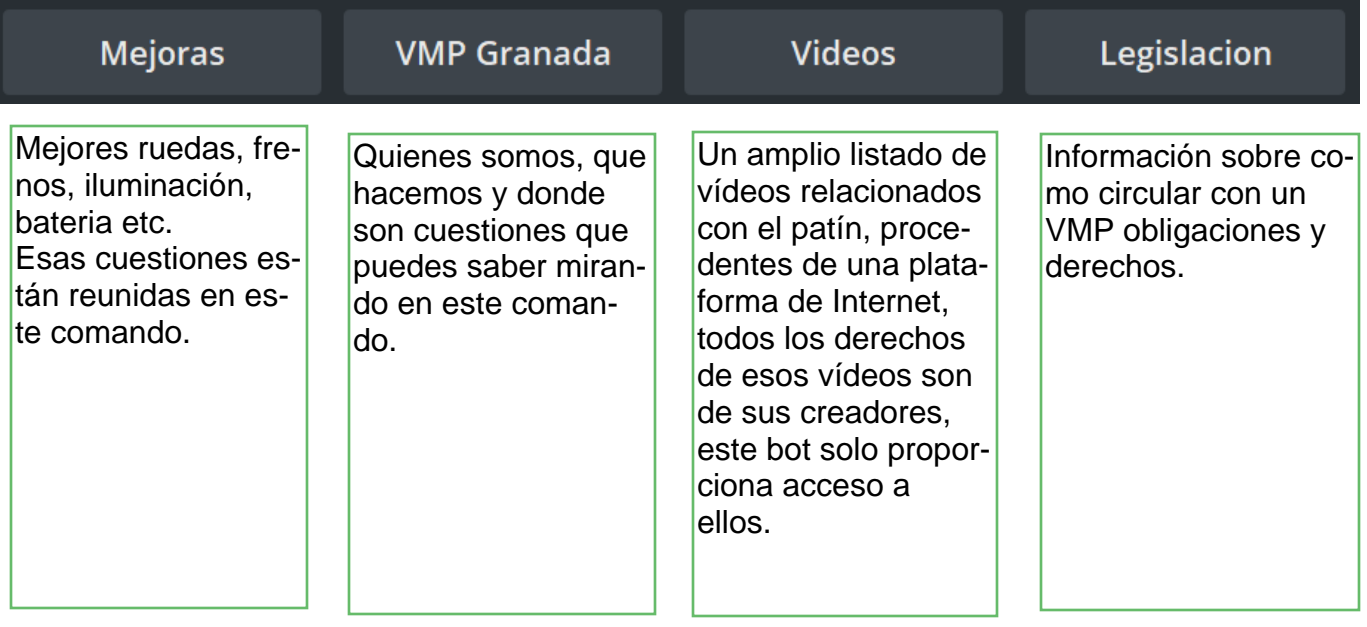

## Como utilizar el Bot:

La mejor forma es unirlo a la lista de grupos y canales de tu cuenta de Telegram y cada vez que quieras consultarlo estés o no dentro de un grupo, como por ejemplo para ayudar a una persona que necesita información sobre algo relacionado con la bicicleta, tu puedes acudir al Bot y encontrar esa respuesta que necesita y compartir el documento con el.

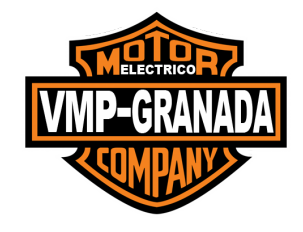

@VMPGranada\_bot

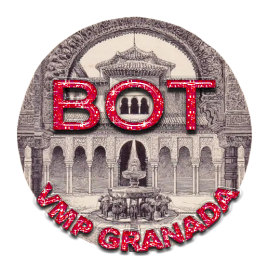

https://t.me/VMPGranada